# **DAFTAR ISI**

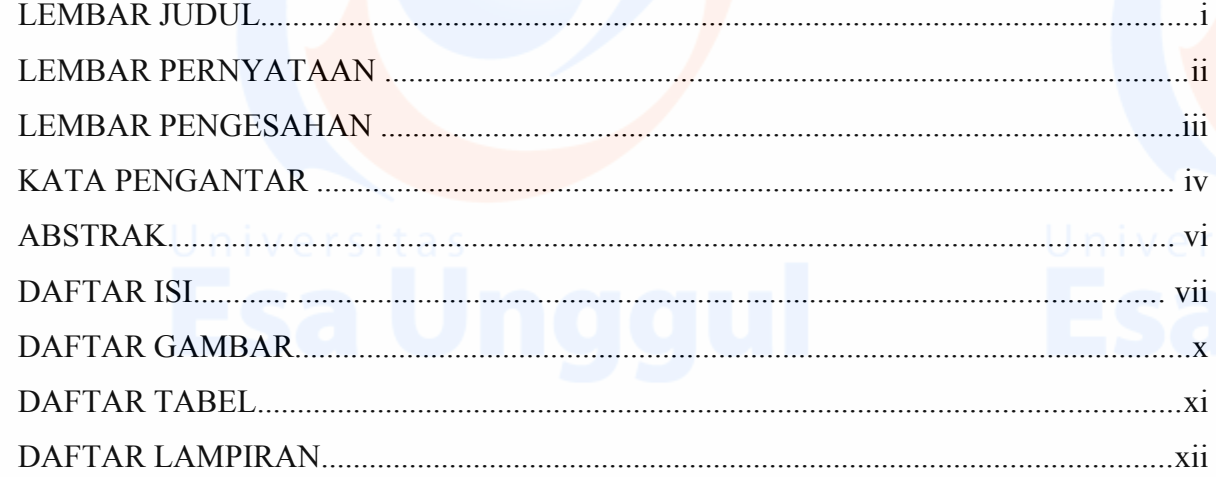

. . . . . . 1

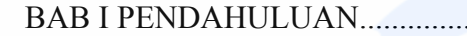

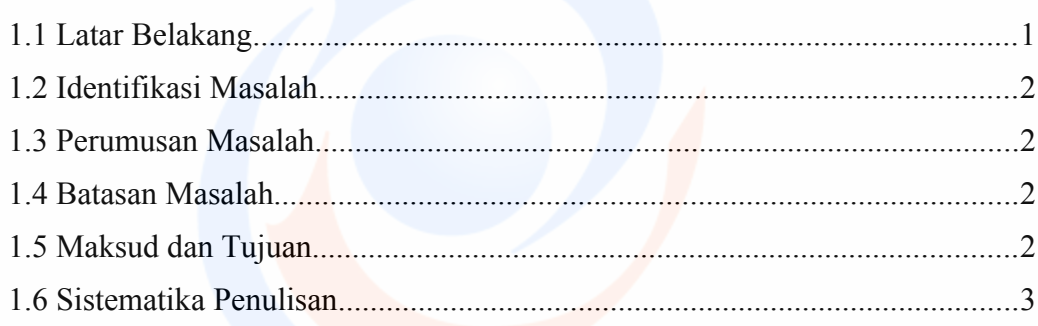

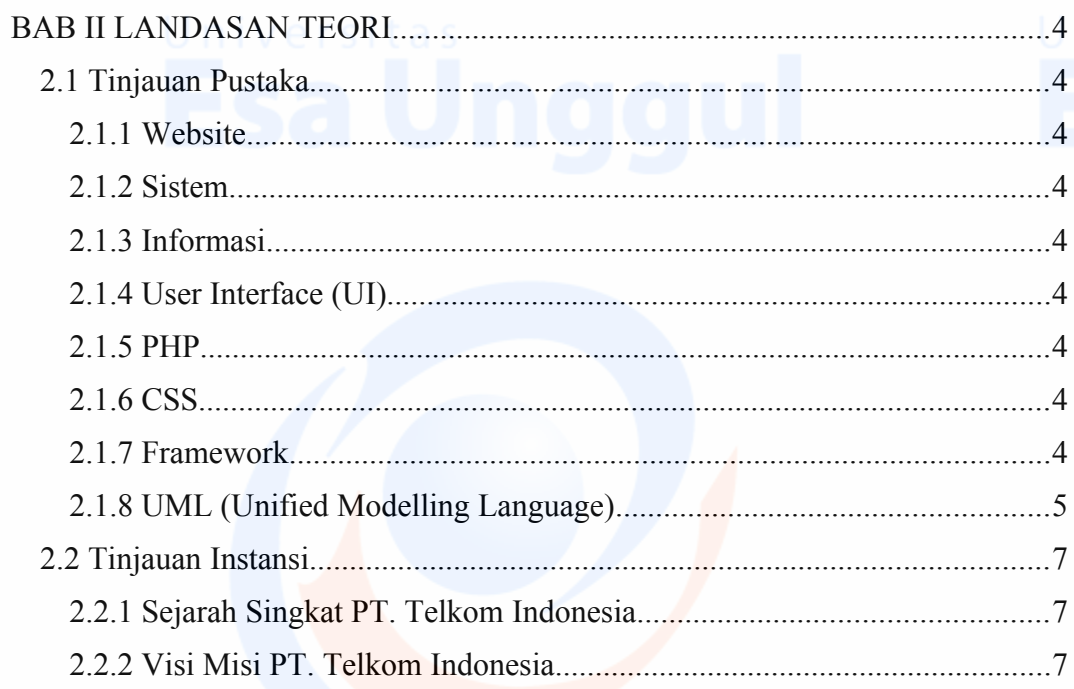

Universitas<br>Esa Unggul

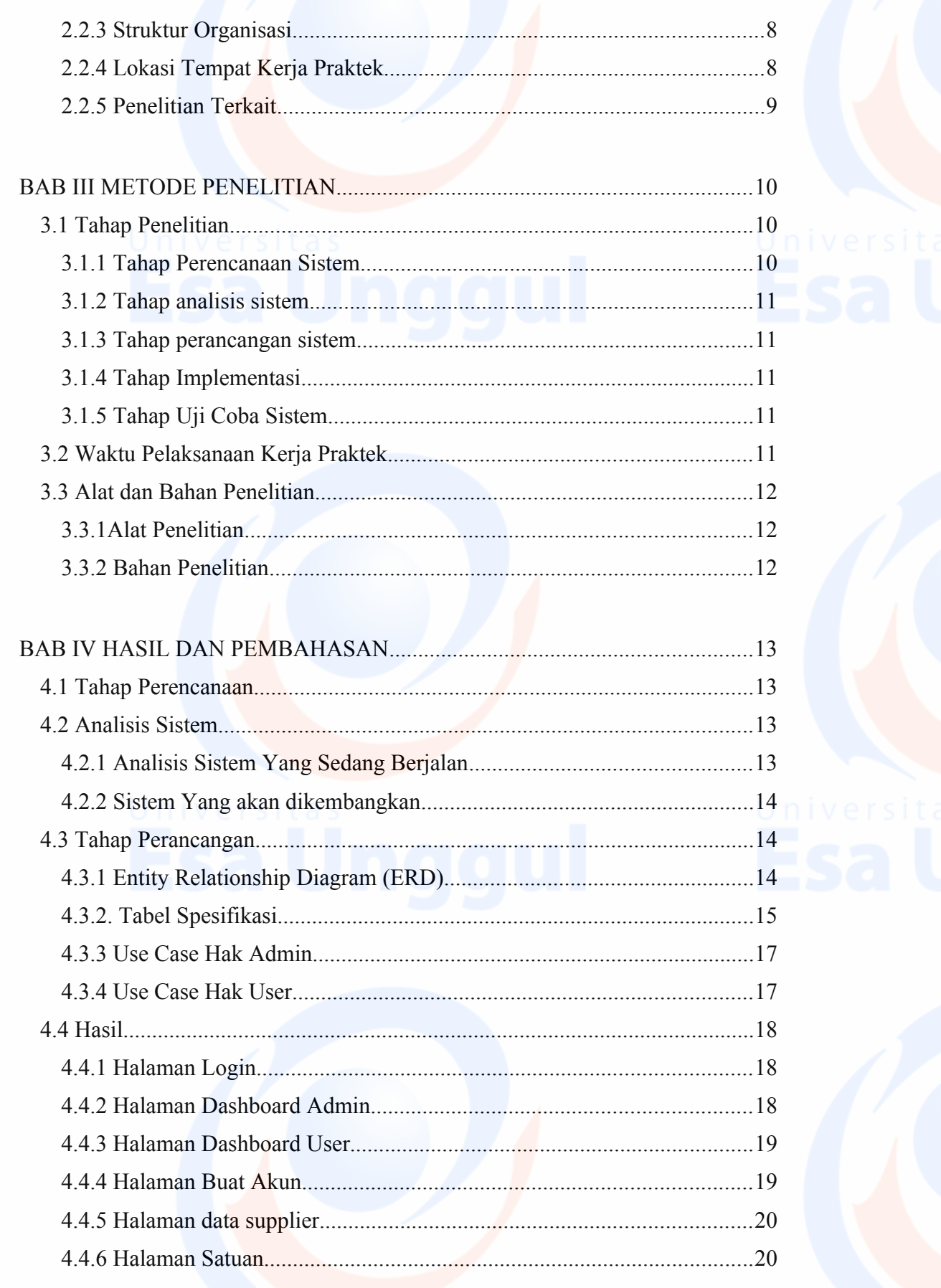

Universitas 2000

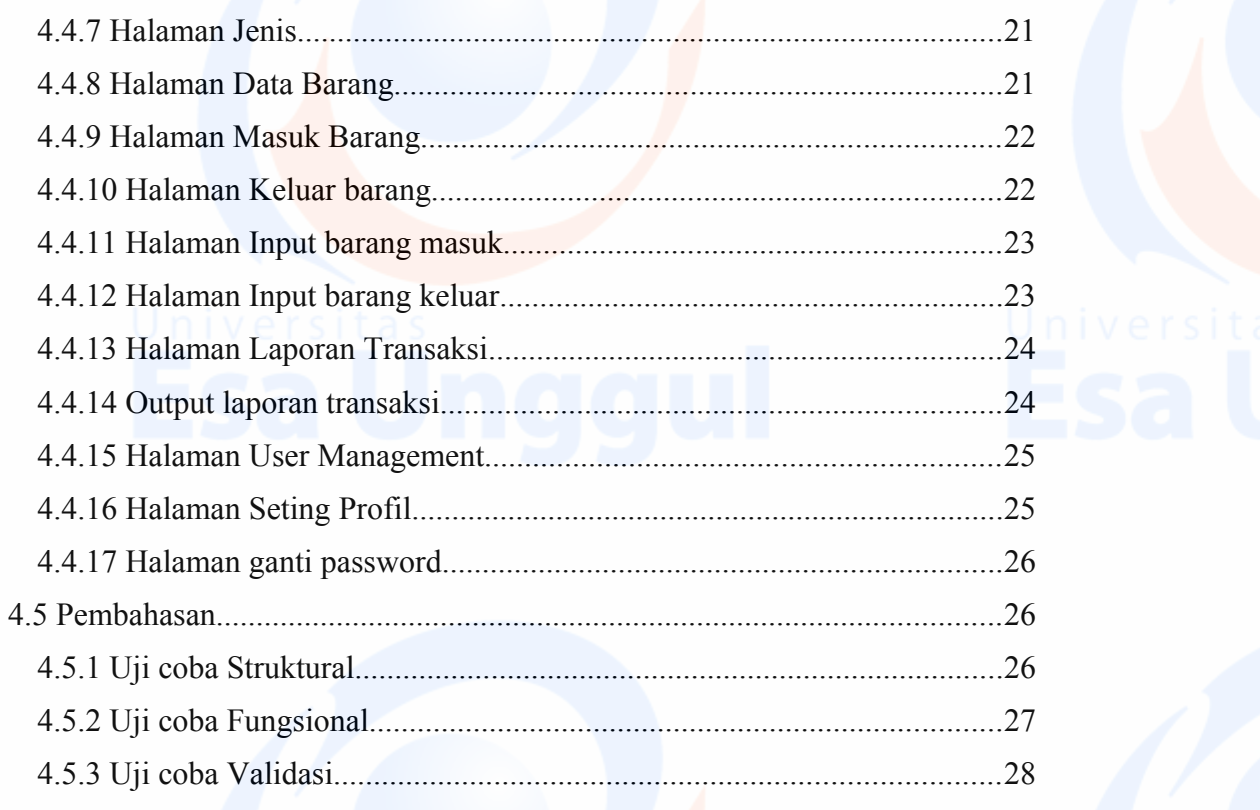

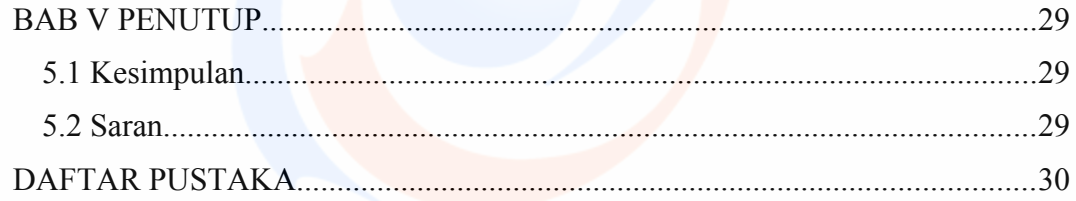

Universitas 3<br>Esa Unggul

# **DAFTAR GAMBAR**

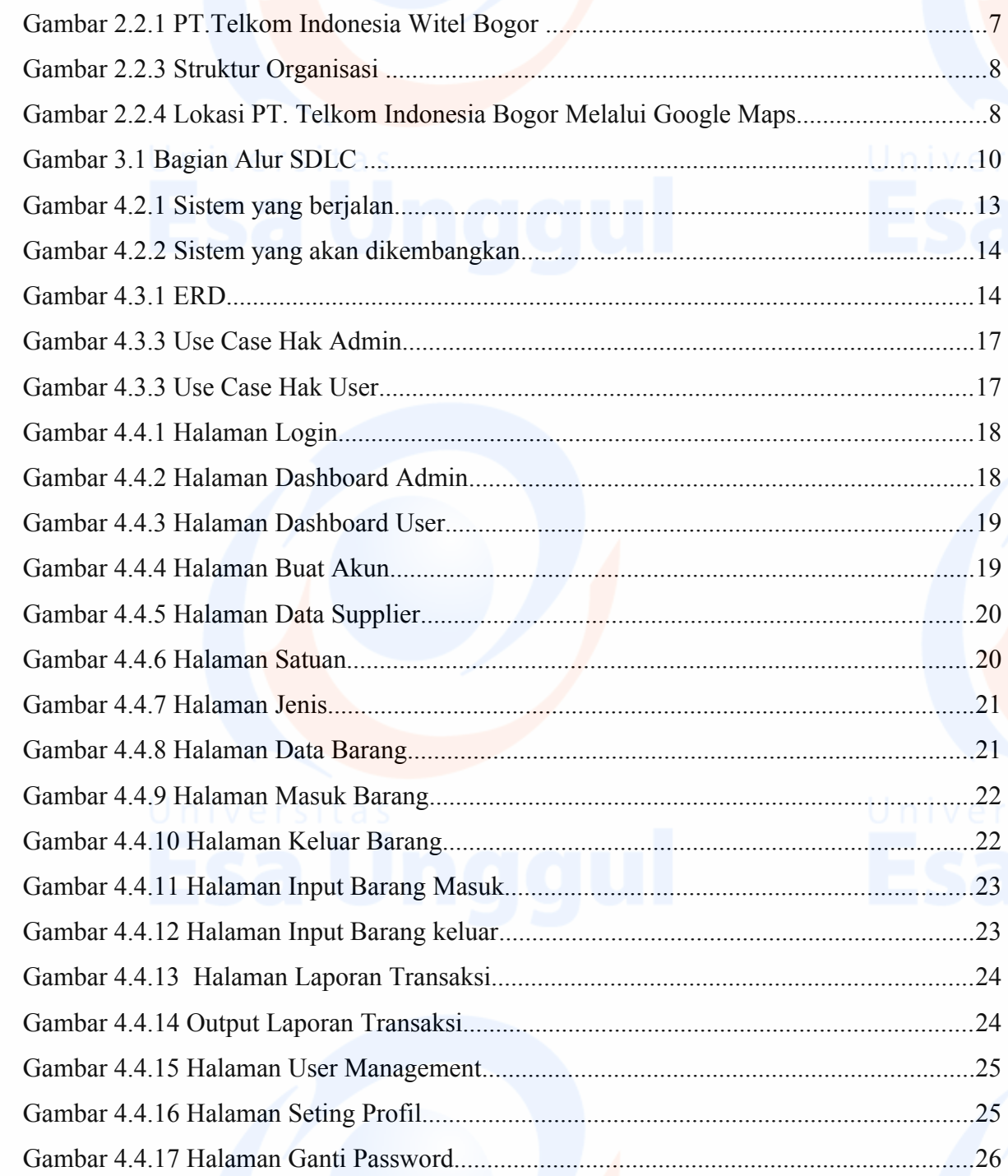

 $\overline{4}$ 

## DAFTAR TABEL

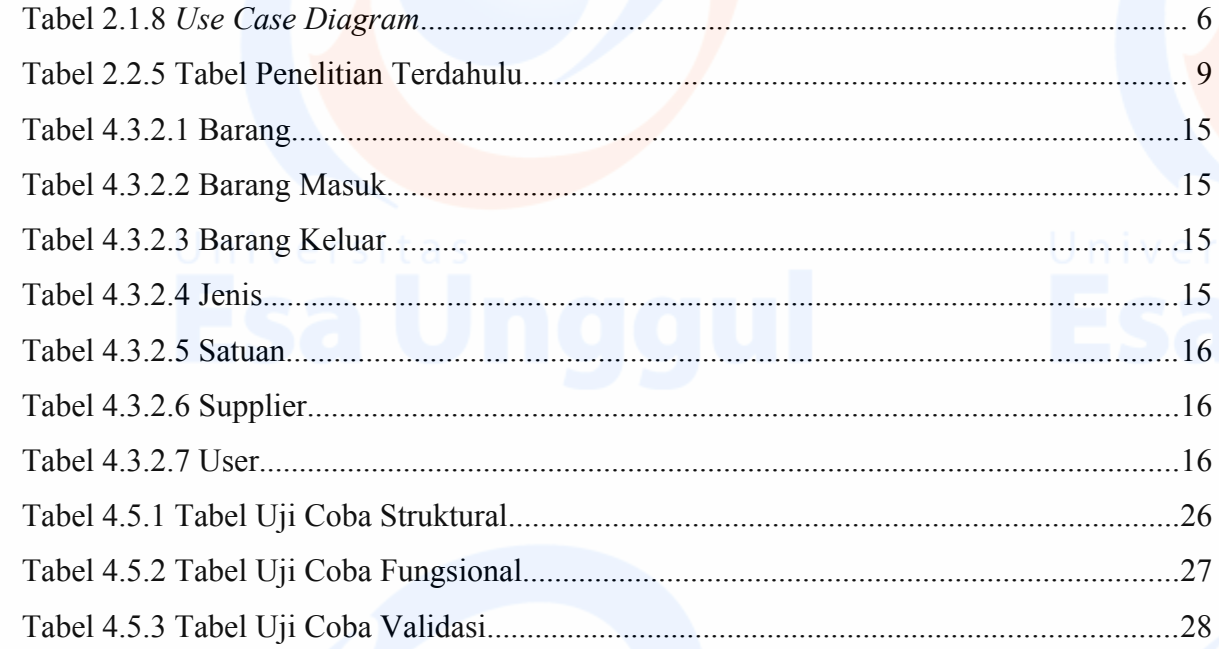

Universitas 5

### **DAFTAR LAMPIRAN**

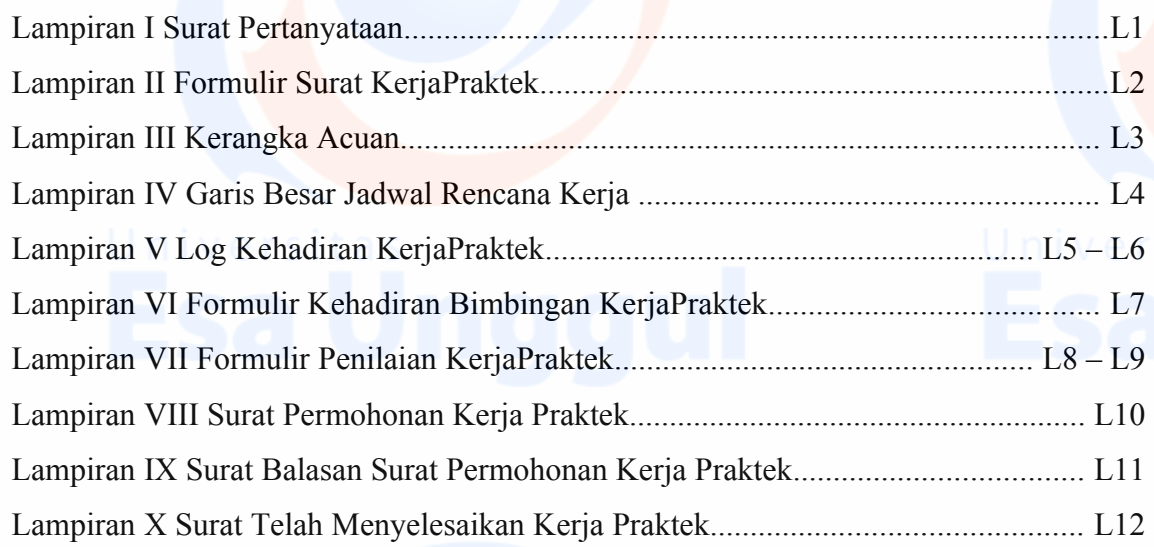

Universitas 6